Pregunta [Phuc Nguyen](https://es.community.intersystems.com/user/phuc-nguyen) 21 mayo, 2021

## **¿Cuál es el equivalente en VS Code de "Import Legacy XML File" en Atelier?**

Hola,

en el IDE Atelier, existe la opción de importar una fuente desde XML. ¿Cómo se puede hacer esto desde VS Code?

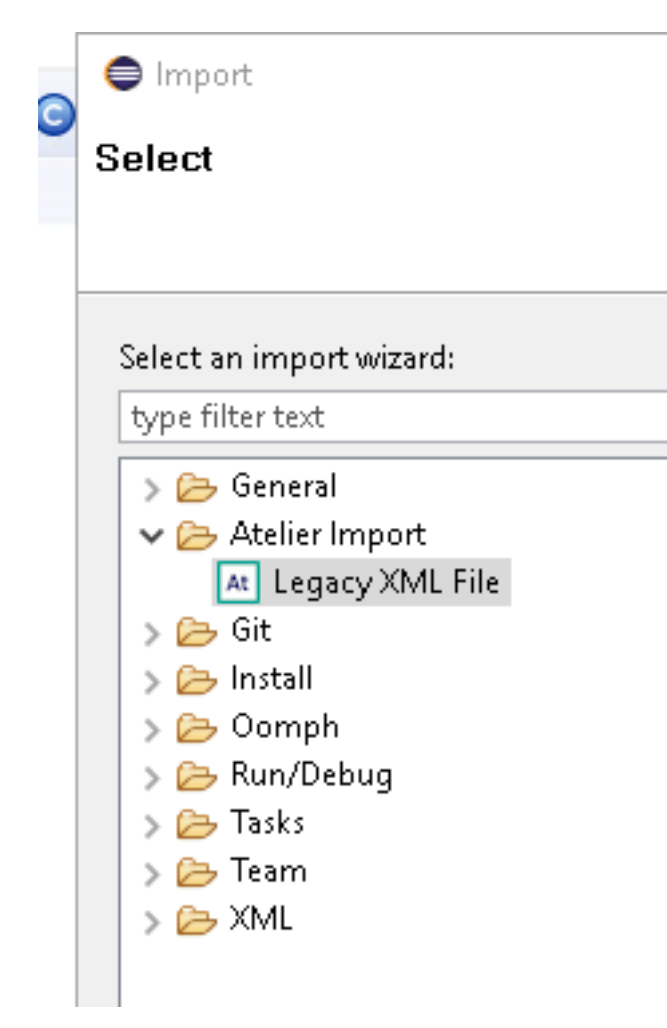

Gracias.

[#VSCode](https://es.community.intersystems.com/tags/vscode) [#InterSystems IRIS for Health](https://es.community.intersystems.com/tags/intersystems-iris-health)

**URL de**

**fuente:**[https://es.community.intersystems.com/post/%C2%BFcu%C3%A1l-es-el-equivalente-en-vs-code-de-import](https://es.community.intersystems.com/https://es.community.intersystems.com/post/%C2%BFcu%C3%A1l-es-el-equivalente-en-vs-code-de-import-legacy-xml-file-en-atelier)[legacy-xml-file-en-atelier](https://es.community.intersystems.com/https://es.community.intersystems.com/post/%C2%BFcu%C3%A1l-es-el-equivalente-en-vs-code-de-import-legacy-xml-file-en-atelier)